# **SOLUCIÓN NUMÉRICA Y LINEALIZADA DE UN MODELO DE SISTEMA PLANAR AUTÓNOMO NO LINEAL, PARA UN EQUIPO DE DOS TANQUES INTERCONECTADOS**

*NUMERICAL AND LINEARIZED SOLUTION OF A MODEL OF AN AUTONOMOUS, NON-LINEAR PLANAR SYSTEM, FOR A TWO INTERCONNECTED TANKS EQUIPMENT*

#### **Anaya Eredias Carlos**

Universidad de Sonora *canaya@industrial.uson.mx*

#### **Anaya Pérez María Elena**

Universidad de Sonora *elena.anaya@unison.mx*

#### **León Martínez Martin Francisco**

Universidad de Sonora *leonm.94@gmail.com*

#### **Resumen**

El presente trabajo tiene como objetivo desarrollar matemáticamente la solución de un modelo que representa el comportamiento dinámico de un equipo de dos tanques interconectados, como continuidad de un trabajo presentado previamente. Para el desarrollo se retoma el modelo dinámico asociado a un arreglo de tanques interconectados que aparece en [Anaya, 2015] y que desde el punto de vista matemático representa un sistema planar autónomo no lineal de dos ecuaciones entrelazadas por lo que solo presenta un grado de libertad. Se realiza su solución numérica y se identifican sus propiedades, principalmente su no controlabilidad. La solución numérica se determina con el método Runge-Kutta, utilizando el software MATLAB®, obteniendo así representaciones en gráficos temporales de las variables, así como la de espacio de estado con el campo de direcciones.

Se presenta también una segunda solución a través de la factibilidad de linealizar el sistema de ecuaciones diferenciales encontrado, haciendo una aproximación de primer grado.

Se lleva a cabo el análisis entre ambas soluciones, así como su comparación para finalmente terminar el trabajo con las conclusiones que llevan a que no existen puntos de equilibrio ya que el sistema está en constante retroalimentación por la interconexión, lo cual se pretende implementar en el equipo físico para simular sistemas de procesos con puntos de operación determinados.

**Palabras Claves:** MATLAB®, Método Runge-Kutta, modelo no lineal, sistema planar autónomo, tanques interconectados.

### *Abstract*

The objective of this paper is to mathematically develop the solution of a model that represents the dynamic behavior of an equipment of two interconnected tanks, as continuity of a previously presented work. For development, the dynamic model associated with an interconnected tank arrangement that appears in [Anaya, 2015] is taken up and from the mathematical point of view it represents a non-linear autonomous planar system of two interlaced equations, so it only has one degree of freedom. Its numerical solution is carried out and its properties are identified, mainly its non-controllability. The numerical solution is determined with the Runge-Kutta method, using the MATLAB® software, thus obtaining representations in temporary graphs of the variables, as well as the state space with the address field.

A second solution is also presented through the feasibility of linearizing the system of differential equations found, making a first-degree approximation.

The analysis is carried out between both solutions, as well as their comparison to finally finish the work with the conclusions that lead to there being no equilibrium points since the system is in constant feedback for the interconnection, which is intended to be implemented in the physical equipment to simulate process systems with determined points of operation.

*Keywords: Autonomous planar system, interconnected tanks, MATLAB®, nonlinear model, Runge-Kutta Method.* 

### **1. Introducción**

Un modelo matemático de un proceso se define como un conjunto de ecuaciones que expresan las características esenciales del fenómeno o proceso en términos matemáticos. Estos modelos se caracterizan por su universalidad, empleo de un lenguaje preciso, sin ambigüedades y facilidades de manipulación analítica e implementación computacional. Todo modelo posee estructura y parámetros. La estructura es la descripción cualitativa del proceso mediante ciertas ecuaciones y los parámetros son valores constantes que modifican la estructura [Ribas, 2011]. Los sistemas dinámicos aparecen al tratar de especificar mediante un modelo matemático procesos en los que es posible describir la dependencia en el tiempo de un punto en un espacio geométrico mediante la aplicación de una formula o "regla". Surgen, entonces, con naturalidad en virtualmente todas las áreas de la ciencia modelos netamente teóricos como en el caso de los autómatas celulares [Schi, 2008]. La definición anterior, así de amplia, permite incluir dentro de la definición de sistemas dinámicos fenómenos tan dispares como el movimiento en un sistema mecánico o el número de individuos de una población de peces en un lago en el tiempo; pasando inclusive por fenómenos relacionados con procesos químicos en los que hay intercambio de materia o la predicción del clima [Torres, 2013]. Entre estos últimos se tiene el ejemplo del sistema de tanques interconectados, ampliamente utilizado en procesos industriales, y que de acuerdo con sus características el modelo matemático corresponde a un sistema planar autónomo no lineal [Torres, 2013]. Los métodos numéricos son utilizados para aproximar soluciones de ecuaciones en los casos en que una solución exacta no es posible determinarla vía métodos algebraicos. Se construyen sucesivas aproximaciones que convergen a la solución exacta de una ecuación o un sistema de ecuaciones [Remani, 2013]. El método numérico por utilizar para la solución es el de Runge-Kutta, [Yang, 2015], [Giuseppe, 2017], que de acuerdo con [Edwards, 2009], es un método considerablemente más exacto que el método de Euler mejorado y que en la práctica es más ampliamente utilizado que los métodos de Euler y Euler mejorado. Con la finalidad de facilitar la obtención de la solución se utiliza el software MATLAB®, que tiene la ventaja de incluir este método numérico de integración, dejando como aportación en este trabajo, una adecuación del código presentado en [Mathews, 2001] y además se obtiene la solución por un camino diferente, a través de la factibilidad de linealizar el sistema de ecuaciones diferenciales encontrado, obteniendo una solución linealizada [Smith, 2010].

### **2. Métodos**

La metodología aplicada para el presente trabajo fue en base a lo descrito en el diagrama de bloques de la figura 1, el cual tiene su base en la metodología propuesta por [Ribas, 2011] con adecuación a fases.

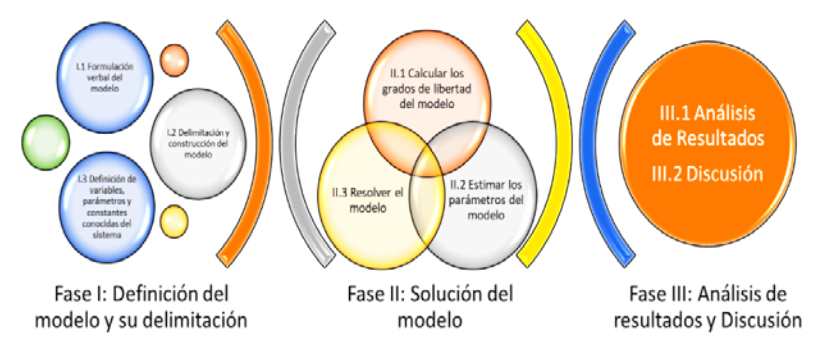

Figura 1 Estructura de la metodología.

### **Aplicación de la metodología**

Se lleva a cabo la aplicación de la metodología propuesta de acuerdo con el diagrama de la figura 1:

- **Fase I: Definición del modelo y su delimitación:**
	- **Formulación verbal del modelo**. Se dispone del sistema de equipo de dos tanques interconectados cerrado, como el mostrado en la figura 2, observando que los dos tanques tienen las mismas dimensiones encontrándose interconectados entre sí.

El objetivo es desarrollar matemáticamente la solución de un modelo que representa el comportamiento dinámico de un equipo de dos tanques interconectados alrededor de puntos de operación, obteniendo desde el punto de vista matemático un sistema planar autónomo no

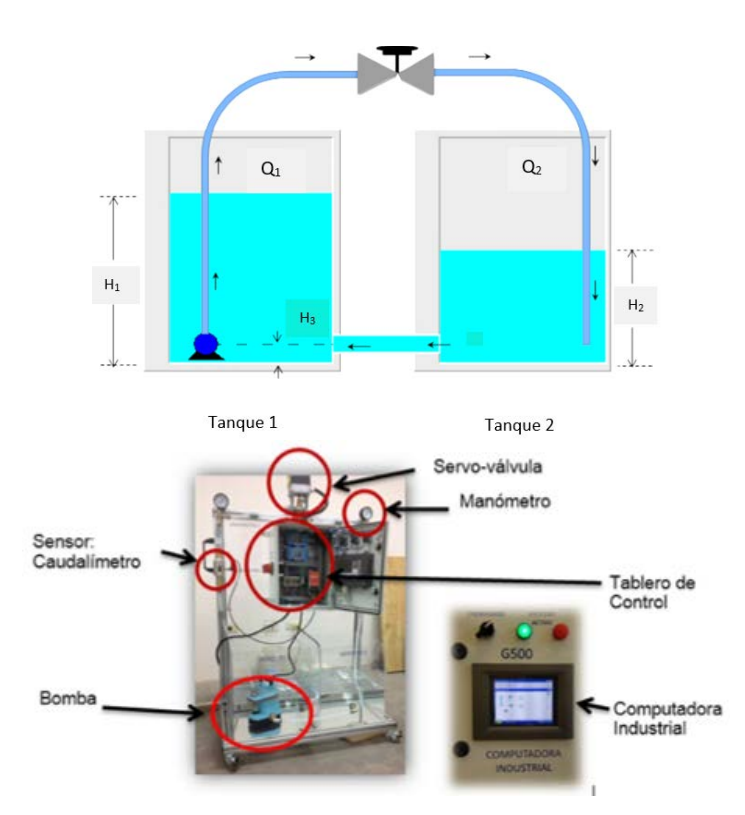

lineal de dos ecuaciones entrelazadas por lo que solo presenta un grado de libertad.

Figura 2 Esquema y fotografía de sistema de equipo de tanques interconectados.

 **Delimitación y construcción del modelo**. El trabajo previo presentado por [Anaya, 2015], desarrolla una solución experimental que se busca sea estable en puntos de operación, utilizando el mismo equipo de sistema de dos tanques interconectados, debido a que es un sistema representativo en laboratorio, en distintos procesos industriales (industria alimenticia, industria del papel), etc. Las ecuaciones generales del sistema y sus restricciones utilizando las leyes físicas de la dinámica de fluidos y tomadas de dicho trabajo, corresponden a las ecuaciones 1 y 2, que indican el cambio de volumen en cada uno de los tanques, lo cual es igual a la diferencia entre el flujo que va de un tanque a otro.

$$
\frac{dH_1}{dt} = Q_{12} - Q_{21} \tag{1}
$$

$$
\frac{dH_2}{dt} = Q_{21} - Q_{12} \tag{2}
$$

 $Q_{21}$  y  $Q_{12}$ , están definidas por las ecuaciones 3 y 4.

$$
Q_{12} = C_{d1} a_1 (2g(H_1 - H_3))^{1/2}
$$
 (3)

$$
Q_{21} = C_{d2} a_2 (2g(H_2 - H_1))^{1/2}
$$
\n(4)

Al ser un sistema cerrado esto implica que independientemente de la dirección del flujo, el cambio de volumen será el mismo, siendo el signo lo que determina su dirección.

El sistema está limitado a las siguientes consideraciones para la operación adecuada del sistema:

- $H_3 < H_1 < H_2$
- $H_2 > H_1 > 0.1900$  m
- *H*<sub>1min</sub> = 0.2000  $m$ ,  $H_{1max}$  = 0.3600 m
- *H*<sub>2min</sub> = 0.2200  $m$ ,  $H_{2max}$  = 0.3800 m
- **Definir variables, parámetros y constantes**. Las variables involucradas son las alturas y los flujos de volumen (figura 2). Se tienen parámetros como los coeficientes de descarga para el orificio entre los tanques 1 y 2, así como el coeficiente de descarga para el orificio de salida hacia el tanque 2. Las constantes definidas son la gravedad y las dimensiones de los tanques. La descripción de los parámetros para el sistema, que intervienen en las ecuaciones 3 y 4 del modelo, se presenta en la tabla 1.

| Símbolo  | Descripción del parámetro                                             | Valor                       |
|----------|-----------------------------------------------------------------------|-----------------------------|
| $A_1$    | Área transversal del tanque 1.                                        | $0.119025$ m <sup>2</sup>   |
| $A_2$    | Área transversal del tanque 2.                                        | $0.119025$ m <sup>2</sup>   |
| $a_{1}$  | Área del orificio entre tanque 1 y tanque 2.                          | $0.0001266$ m <sup>2</sup>  |
| $a_2$    | Área del orificio de salida hacia tanque 2.                           | 0.0000716363 m <sup>2</sup> |
| $c_{d1}$ | Coeficiente de descarga para el orificio entre tanque 1 y tanque 2.   | 0.75                        |
| $c_{d2}$ | Coeficiente de descarga para el orificio de salida hacia el tanque 2. | 0.5                         |
| Я        | Constante gravitacional.                                              | $9.81 \text{ m/s}^2$        |

Tabla 1 Definición de variables, parámetros y constantes de las ecuaciones 3 y 4.

Además, es importante considerar que las medidas máximas de las tres alturas son las proporcionadas en tabla 2.

| Variable       | Descripción                                                                          | Medida de altura en metros |
|----------------|--------------------------------------------------------------------------------------|----------------------------|
| H1             | Altura de nivel de líquido en el tanque 1.                                           | 0.25                       |
| H <sub>2</sub> | Altura de nivel en el tanque 2.                                                      | 0.25                       |
| $H_3$          | Altura definida entre el centro del orificio entre<br>tanque 1 y tanque 2 a la base. | 0.04                       |

Tabla 2 Valores de las variables de altura.

#### • **Fase II Solución del modelo:**

 **Cálculo de los grados de libertad del sistema**. El modelo en estudio representado por la ecuación 4, tiene 2 variables y 1 ecuación, con lo que se obtienen los grados de libertad utilizando la ecuación 5.

$$
GL = No.de variables - No. de ecuaciones
$$
 (5)  
 $GL = 2 - 1 = 1$ 

 **Estimar los parámetros del modelo**. Para este paso se toman los datos de los parámetros y constantes presentados en la tabla 1 y se sustituyen en las ecuaciones 3 y 4, obteniendo así las ecuaciones 6 y 7.

$$
\frac{dH_1}{dt} = 0.0035(H_1 - H_3)^{\frac{1}{2}} - 0.0013(H_2 - H_1)^{\frac{1}{2}}87
$$
 (6)

$$
\frac{dH_2}{dt} = 0.0013(H_2 - H_1)^{\frac{1}{2}} - 0.0035(H_1 - H_3)^{\frac{1}{2}}
$$
(7)

Este es un modelo no lineal para las derivadas, ya que intervienen términos con raíz cuadrada.

 **Solución del modelo**. En la solución de un modelo dinámico no lineal se utiliza una etapa previa que implica visualizar el campo de direcciones en el diagrama de fases de las variables del modelo. Esto permite determinar existencia de posibles puntos de equilibrio, los cuales pueden ser estables o inestables. A la vez, brinda una indicación de la existencia de solución y su comportamiento.

Para mostrar el modelo dinámico asociado a los valores de los parámetros, se hace un reacomodo de términos en 4 obteniendo la estructura mostrada por la ecuación 8.

$$
\frac{dH_1}{dt} = -0.0013(H_2 - H_1)^{\frac{1}{2}} + 0.0035(H_1 - H_3)^{\frac{1}{2}}
$$
(8)

Debido a su alta dependencia este modelo puede formularse de acuerdo a la ecuación 9, ya que ambos niveles de líquido en los tanques varían en la misma proporción con respecto al tiempo, pero uno sube y el otro disminuye.

$$
\frac{dH_2}{dt} = -\frac{dH_1}{dt} \tag{9}
$$

Del cálculo diferencial e integral, se tiene que las funciones  $H_1(t)$  y  $H<sub>2</sub>(t)$  sólo difieren de una constante, ecuaciones 10 y 11.

$$
\int_{H_{20}}^{H_2} \frac{dH_2}{dt} dt = - \int_{H_{10}}^{H_1} \frac{dH_1}{dt} dt
$$
\n(10)

$$
H_2(t) - H_{20} = -(H_1(t) - H_{10})
$$
\n(11)

Donde  $H_{10}$  representa a  $H_1$ , y  $H_{20}$  a  $H_2$  en  $t = 0$ . En la ecuación 12 se representa  $H_2$  en función de  $H_1$ .

$$
H_2(t) = -H_1(t) + H_{10} + H_{20}
$$
\n(12)

Por lo tanto, en el espacio de fases  $H_1(t)$  y  $H_2(t)$  tienen una relación lineal, lo que no necesariamente es cierto para las series temporales.

Los sistemas planares son muy estudiados ya que son fáciles de visualizar por encontrase en dos dimensiones y de manera rápida es posible determinar el comportamiento de puntos de equilibrio. Para encontrar los puntos de equilibrio se sigue el siguiente procedimiento:

- Se igualan a cero las derivadas.
- Se encuentra la solución del sistema lineal o no lineal como será en este caso de estudio.

Se determina mediante visualización el punto de equilibrio.

Para encontrar la solución del sistema en estudio, se desarrollan las siguientes dos opciones:

- Tratamiento no lineal con el método numérico de Runge-Kutta [Butcher, 2007].
- A través de la factibilidad de linealizar el sistema de ecuaciones diferenciales encontrado, haciendo una aproximación de primer grado.

#### **Solución A. Tratamiento no lineal con el método numérico de Runge-Kutta**

Para esta solución lo que se necesita es el espacio de fase [Molero, 2012], se utiliza la derivada de  $H_2$  con respecto a  $H_1$ , para mostrar cómo se mueven las direcciones para H1 y para H2. Se debe seleccionar un punto de referencia, el cual comúnmente es el origen (0,0) que puede ser inestable o estable [Nagle, 2005]. Si es estable, se tienen dos formas asintóticamente estables, en la que no importa que tan alejado se encuentre del origen, siempre regresará a él, es decir al punto de equilibrio. El otro caso no lo es.

A continuación, utilizando la función "quiver" de MATLAB se elabora el programa basado en el modelo y en el rango de operación del sistema indicado en la tabla 3, para así mostrar la solución gráfica al correr el programa en MATLAB® [Mathews, 2001], con adecuación al caso de estudio.

```
h1=linspace(0.2,0.25,10);
h2=linspace(0.25,0.35,10);
[h1,h2]=meshgrid(h1,h2);
dh1=.0035*sqrt(h1-.04)-.0013*sqrt(h2-h1);
dh2=-dh1;
quiver(h1,h2,dh1,dh2);grid;hold on
```
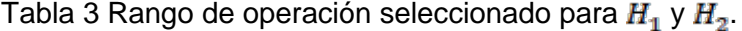

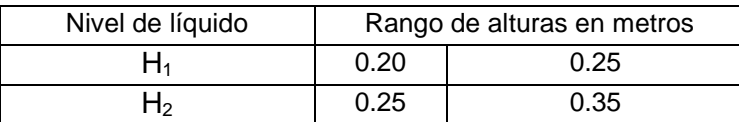

De acuerdo a [Nagle, 2005], se considera que lo mostrado en la gráfica de espacio de fase, en la figura 3, es de un sistema inestable.

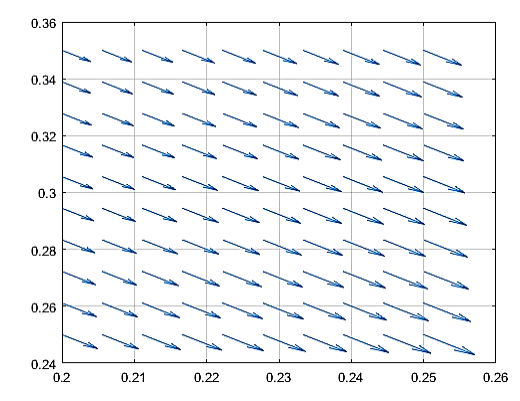

Figura 3 Solución gráfica en espacio de fase- Sistema Inestable.

Función de Runge-Kutta en MATLAB® ([Mathews, 2001], con adecuación al caso de estudio):

```
function [T Z]=rks4(F,a,b,Za,M)
% Datos
% F es el sistema de ecuaciones como subrutina 
(function) tipo renglón
% a y b son los límites del intervalo de solución
% Z= [x1a x2a...xna] es la condición inicial
% M es el número de pasos para determinar la solución
% Resultados
h=(b-a)/M;
T=zeros(1,M+1);
Z=zeros(M+1,length(Za));
T=a:h:b;
Z(1,:)=Za;
for j=1:M
      k1=h*feval(F,T(j),Z(j,:));
      k2=h*feval(F,T(j)+(h/2),Z(j,:)+(k1/2));
      k3=h*feval(F,T(j)+(h/2),Z(j,:)+(k2/2));
      k4=h*feval(F,T(j)+h,Z(j,:)+k3);
      Z(j+1,:)=Z(j,:)+(k1+2*k2+2*k3+k4)/6;
End
```
Después de lo anterior se continua con la aplicación de solución numérica a un punto de operación seleccionado de acuerdo con lo indicado en la tabla 4, y respetando la condición 0.04< $H_1$ <  $H_2$ , lo cual se encuentra expresado en la sustitución de H<sub>3</sub> en las ecuaciones 7 y 8, para obtener las expresiones 13 y 14.

$$
\frac{dH_1}{dt} = -0.0013(H_2 - H_1)^{\frac{1}{2}} + 0.0035(H_1 - 0.04)^{\frac{1}{2}}
$$
(13)

$$
\frac{dH_2}{dt} = 0.0013(H_2 - H_1)^{\frac{1}{2}} - 0.0035(H_1 - 0.04)^{\frac{1}{2}}
$$
(14)

Tabla 4 Punto de operación seleccionado para obtener una solución al modelo.

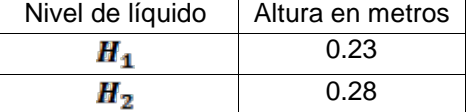

Programa en MATLAB®:

```
function
W=modelo(t,x)
h1=x(1);h2=x(2)
w=[.0035*sqrt(h1-.04)-.0013*sqrt(h2-h1),-.0035*sqrt(h1-
.04)+.0013*sqrt(h2-h1)]
end
```
Aplicación de ambas funciones para resolución del sistema:

```
a=0;b=15;za=[.21,.3];
[t,x]=rks4(@modelo,a,b,za,2000);
H1=x(:,1);H2=x(:,2);
plot(H1,H2,'r')
```
Las figuras 4 y 5 muestran las soluciones numéricas en el tiempo para  $H_1$ y  $H_2$ , por lo tanto, el sistema tiene solución lineal dentro del espacio de fases.

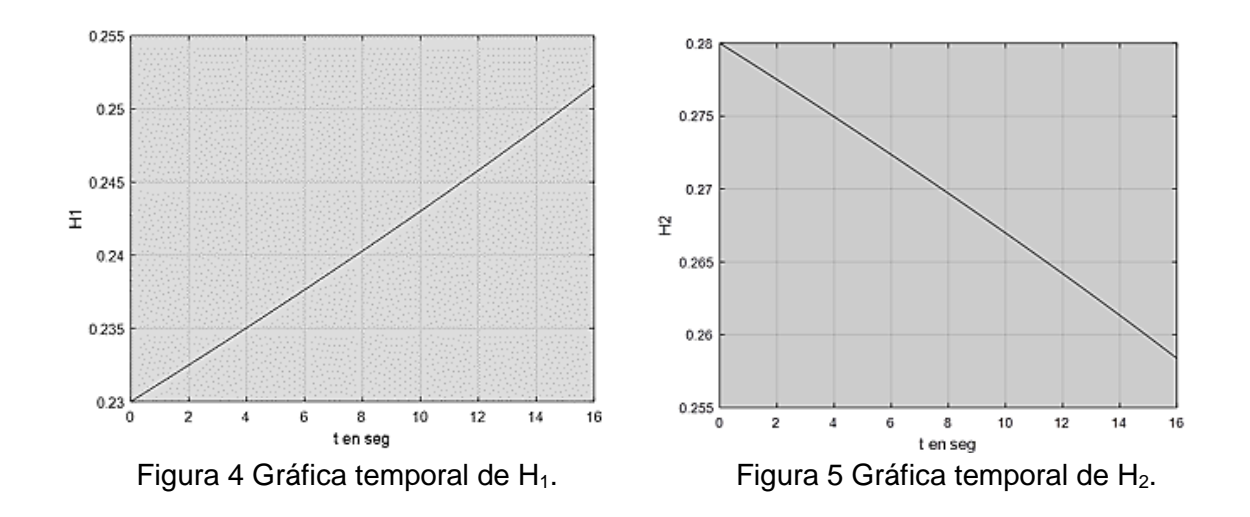

*Pistas Educativas Vol. 40 - ISSN: 2448-847X Reserva de derechos al uso exclusivo No. 04-2016-120613261600-203 http://itcelaya.edu.mx/ojs/index.php/pistas*

La figura 6 muestra gráficamente, la solución lineal del sistema, representada con la línea negra, dentro del espacio de fase.

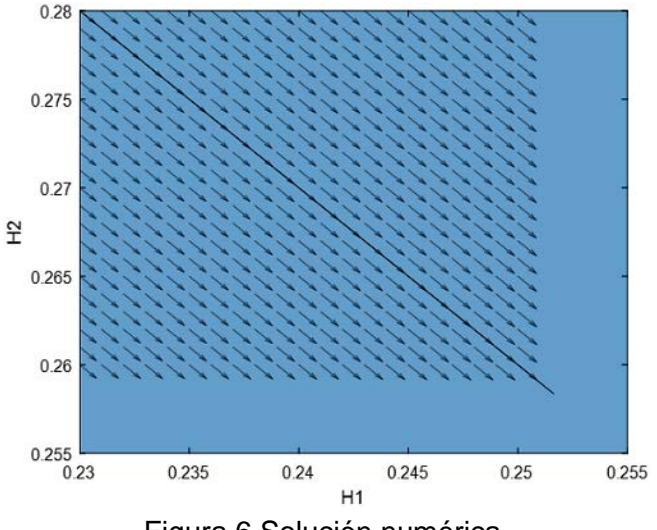

Figura 6 Solución numérica.

# **Solución B. A través de la factibilidad de linealizar el sistema de ecuaciones diferenciales encontrado, haciendo una aproximación lineal de primer grado**

Considerando que las derivadas son funciones de  $H_1$ y  $H_2$  se puede obtener la matriz Jacobiana para obtener sus propiedades y caracterizar el sistema de manera lineal para un punto en particular.

Si  $\frac{dH_1}{dt} = F(H_1, H_2)$  y  $\frac{dH_2}{dt} = G(H_1, H_2)$  entonces la matriz Jacobiana asociada al sistema no lineal se presenta mediante la ecuación 15.

$$
J(H_1, H_2) = \begin{bmatrix} \frac{0.0013}{(H_2 - H_1)^{1/2}} + \frac{0.0035}{(H_1 - 0.04)^{1/2}} & \frac{-0.0013}{(H_2 - H_1)^{1/2}}\\ \frac{-0.0013}{(H_2 - H_1)^{1/2}} - \frac{0.0035}{(H_1 - 0.04)^{\frac{1}{2}}} & \frac{0.0013}{(H_2 - H_1)^{1/2}} \end{bmatrix}
$$
(15)

De la ecuación 13 se obtiene un determinante con valor cero, lo que implica que el sistema no es controlable. Si se toma  $(H_{10}, H_{20}) = (0.23, 0.28)$  entonces la matriz tiene la forma numérica mostrada en la expresión 16.

$$
J(H_1, H_2) = \begin{bmatrix} 0.0138 & -0.0058 \\ -0.0138 & 0.0058 \end{bmatrix}
$$
 (16)

La ecuación 17 representa la aproximación lineal del sistema de ecuaciones diferenciales no lineal.

$$
\begin{bmatrix} F \\ G \end{bmatrix}_{(H_1, H_2)} = \begin{bmatrix} F \\ G \end{bmatrix}_{(H_{10}, H_{20})} + J(H_1, H_2) \begin{bmatrix} H_1 - H_{10} \\ H_2 - H_{20} \end{bmatrix} + \epsilon \tag{17}
$$

**F** y G son las derivadas como funciones de  $H_1$  y  $H_2$ , y J es la matriz Jacobiana evaluada en  $H_{10}$  y  $H_{20}$ , más  $\epsilon$  que representa el error. Sustituyendo se obtiene la ecuación 18.

$$
\begin{vmatrix} \frac{dH_1}{dt} \\ \frac{dH_2}{dt} \end{vmatrix} = \begin{bmatrix} 0.0011 \\ -0.0011 \end{bmatrix} + \begin{bmatrix} \frac{\partial F}{\partial H_1} & \frac{\partial F}{\partial H_2} \\ \frac{\partial G}{\partial H_1} & \frac{\partial G}{\partial H_2} \end{bmatrix} \begin{bmatrix} H_1 - 0.25 \\ H_2 - 0.32 \end{bmatrix}
$$
(18)

Ya evaluando las derivadas vemos lo expresado en la ecuación 19.

$$
\begin{array}{|c|c|c|c|c|}\n\hline\n\frac{dH_1}{dt} & \approx \begin{bmatrix} 0.0011 \\ -0.0011 \end{bmatrix} + \begin{bmatrix} 0.0073 & -0.0029 \\ -0.0073 & 0.0029 \end{bmatrix} \begin{bmatrix} H_1 - 0.25 \\ H_2 - 0.32 \end{bmatrix} \n\end{array} \n\tag{19}
$$

Debido a que el determinante de la matriz Jacobiana es igual a cero se espera un valor propio igual a 0.

Mediante MATLAB® se obtienen los valores propios y vectores propios.  $[v, d] = eig(A)$ 

$$
v_1 = \begin{bmatrix} 0.7071 \\ -0.7071 \end{bmatrix}
$$
  
\n
$$
v_2 = \begin{bmatrix} 0.3692 \\ 0.9294 \end{bmatrix}
$$
  
\n
$$
\lambda_1 = 0.0102
$$
  
\n
$$
\lambda_2 = 0.0000
$$

Con la información anterior se obtiene la solución homogénea mediante ecuación 20.

$$
H_h = C_1 \begin{bmatrix} 0.3692 \\ 0.9294 \end{bmatrix} + C_2 e^{.0102t} \begin{bmatrix} 0.7071 \\ -0.7071 \end{bmatrix}
$$
 (20)

*Pistas Educativas Vol. 40 - ISSN: 2448-847X Reserva de derechos al uso exclusivo No. 04-2016-120613261600-203 http://itcelaya.edu.mx/ojs/index.php/pistas*

 $c_1$  y  $c_2$  representan constantes de integración que dependen de las condiciones iniciales.

Por lo tanto, desarrollando la expresión vectorial de la expresión 20 se obtienen las componentes de  $H_h$  en ecuaciones 21.

$$
H_{1h} = 0.3692C_1 + 0.7071C_2e^{0.0102t}
$$
  

$$
H_{2h} = 0.9294C_1 - 0.7071C_2e^{0.0102t}
$$
 (21)

#### **3. Resultados**

En análisis llevado a cabo se encuentra que, dado un punto de operación en la región de interés, en este caso (0.28, 0.32), no existen puntos de equilibrio ya que el sistema está en constante retroalimentación. Cuando ocurren aproximadamente 16 segundos (referencia figuras 4 y 5), las variables  $H_1$  y  $H_2$  alcanzan el mismo valor lo que no implica el equilibrio, se presenta una turbulencia.

Además, es posible llevar a cabo la linealización del sistema aplicando una serie de Taylor y obteniendo una solución.

### **4. Discusión**

Cuando el equipo inicia su funcionamiento los niveles de líquido, físicamente, son el mismo y al momento de apagarlo, vuelven a ese mismo estado, esto es por la característica de encontrarse interconectados. Es importante verificar, en el equipo, los resultados aquí obtenidos respecto al tiempo de 16 segundos mencionado en la sección de resultados.

De acuerdo con el objetivo establecido en este trabajo con las características particulares del caso de estudio, se llevó a cabo el análisis matemático planteado, obteniendo resultados que indican que tenemos un sistema sin puntos de equilibrio.

Como trabajo futuro se tiene el realizar un proyecto en el cual, el análisis numérico desarrollado en este trabajo será llevado a la implementación en el equipo físicamente, con la finalidad de corroborar los resultados y aplicar valores para distintos puntos de operación en la simulación del equipo, ya que estos puntos de operación finalmente representan combinación de nivel de líquido para cada uno

de los tanques lo cual podrá depender del proceso industrial que se busque simular.

## **5. Conclusión**

Disponiendo del modelo matemático que representa la dinámica de un equipo de dos tanques interconectados con las características planteadas en el presente trabajo, se logró el objetivo de realizar un análisis, basado en sus propiedades, sobre el comportamiento en el tiempo y el espacio de estado, obteniendo como resultado que a este modelo no se le encuentran puntos de equilibrio resolviendo por linealización o por el método numérico de Runge-Kutta.

Con lo anterior se concluye que el objetivo plateado para el presente trabajo ha sido logrado, ya que se ha determinado, de acuerdo con los resultados, que es posible llegar a una solución utilizando métodos de análisis numérico que concuerdan con soluciones experimentales en el sentido de que, para este caso particular, se tiene un sistema que no llega al equilibrio, sino que las soluciones giran alrededor de puntos de operación establecidos.

# **6. Bibliografía y Referencias**

- [1] Anaya P., M.E., & Benitez B., V.H., Puesta en operación de un sistema de entrenamiento de control de procesos y evaluación de controladores industriales- Tesis Doctoral. Universidad Popular Autónoma del Estado de Puebla (UPAEP). Puebla, México.2015.
- [2] Butcher, J. Runge-Kutta methods, Scholarpedia, 2(9):3147.
- [3] Edwards, C.H., & Penny, D.E., Ecuaciones diferenciales y problemas con valores en la frontera. Editorial Pearson. Cuarta edición. México,2009.
- [4] Izzo, G., & Jackiewicz, Z. Highly stable implicit-explicit Runge-Kutta Methods-Applied Numerical Mathematics Volume 113, March 2017, Pages 71-92 Elsevier.
- [5] Mathews, J. H., Fink, K. D. Métodos numéricos con MATLAB®, 3ª. Edición, 2001, Editorial Prentice Hall.
- [6] Molero, M., Salvador, A., Menarguez, T., Garmendia. Capítulo 12: Sistemas Dinámicos, Libro Análisis matemático para Ingeniería. 2012.
- [7] Remani, C. Numerical Methods for Solving Systems of Nonlinear Equations. Lakehead University Thunder Bay, Ontario, Canada. 2013.
- [8] Ribas G., M., Hurtado V., R., Garrido C., N., Domenech L., F., Sabadí D., R. Metodología para la modelación matemática de procesos. Caso de estudio, fermentación alcohólica, ICIDCA. Sobre los Derivados de la Caña de Azúcar, vol. 45, núm. 1, enero-abril, 2011, pp. 37-47. Instituto Cubano de Investigaciones de los Derivados de la Caña de Azúcar. Ciudad de La Habana, Cuba.
- [9] Schi, J. L. Cellular Automata: A Discrete View of the World. Wiley & Sons, 2008.
- [10] Smith, H.L. An Introduction to delay differential equations with applications to the Life Sciences-Monograph. Springer, June23, 2010. Tempe, Arizona.
- [11] Torres H., J.A. Tesis de Maestría Sistemas Dinámicos Planos Jorge Alberto Torres Henao. Facultad de Ciencias, Escuela de Matemáticas, Universidad Nacional de Colombia. Medellín, Colombia. 2013.